# Cheatography

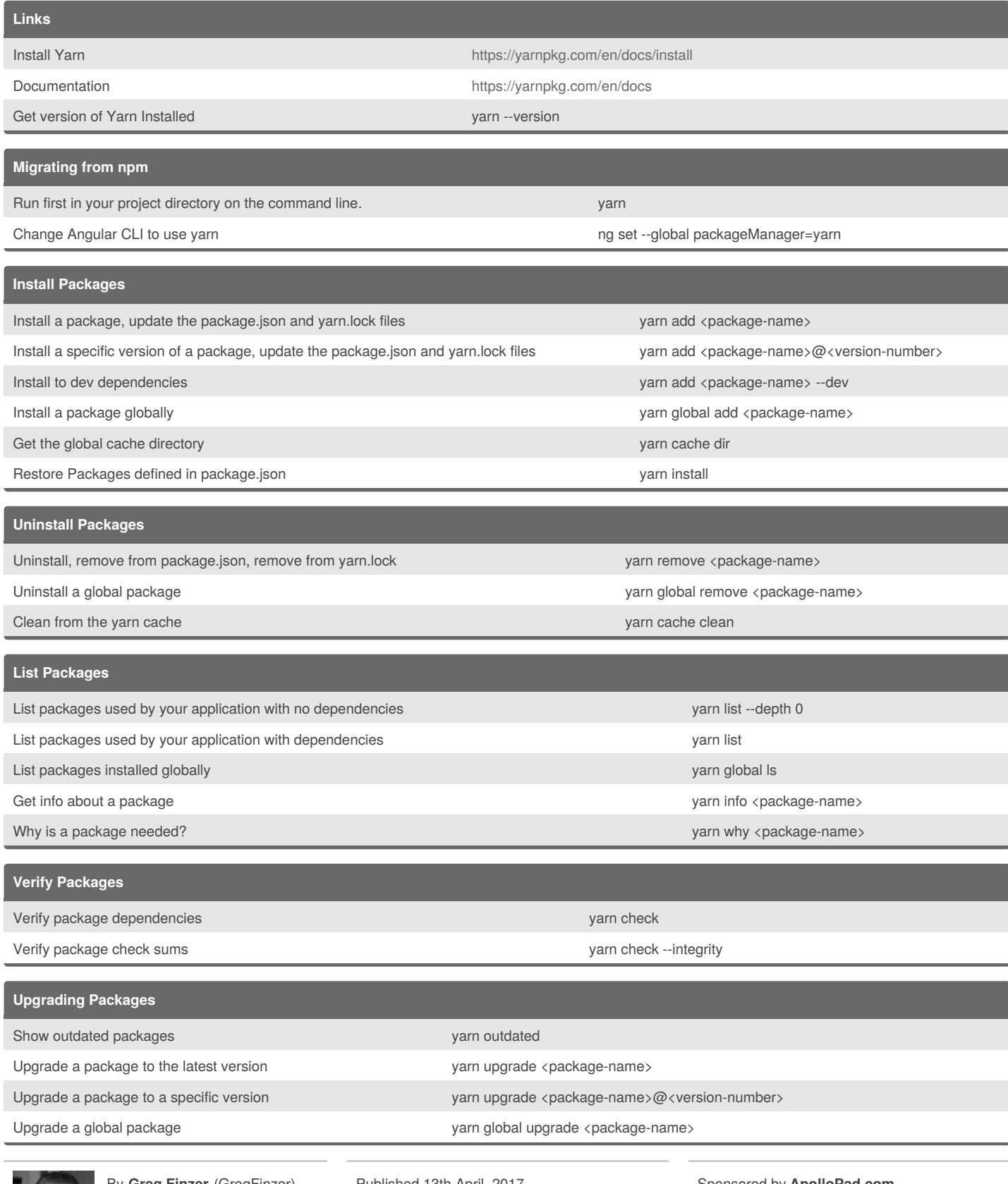

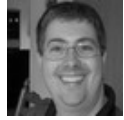

By **Greg Finzer** (GregFinzer) [cheatography.com/gregfinzer/](http://www.cheatography.com/gregfinzer/) <www.kellermansoftware.com>

Published 13th April, 2017. Last updated 9th June, 2017. Page 1 of 2.

Sponsored by **ApolloPad.com** Everyone has a novel in them. Finish Yours! <https://apollopad.com>

## Cheatography

## Yarn Package Manager Cheat Sheet by Greg Finzer [\(GregFinzer\)](http://www.cheatography.com/gregfinzer/) via [cheatography.com/15280/cs/11442/](http://www.cheatography.com/gregfinzer/cheat-sheets/yarn-package-manager)

### **Proxy - escape special characters**

yarn config set proxy http://username:password@yourproxyserver:8080/

yarn config set https-proxy http://username:password@yourproxyserver:8080/

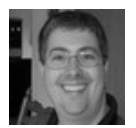

By **Greg Finzer** (GregFinzer) [cheatography.com/gregfinzer/](http://www.cheatography.com/gregfinzer/) <www.kellermansoftware.com>

Published 13th April, 2017. Last updated 9th June, 2017. Page 2 of 2.

#### Sponsored by **ApolloPad.com**

Everyone has a novel in them. Finish Yours! <https://apollopad.com>